## How to download your child's Tapestry to PDF

After logging into your account, on the right-hand side click your name and then, 'Your Downloads.'

Click the blue 'Download' icon to create your PDF. You will have 3 weeks from the 10<sup>th</sup> July.

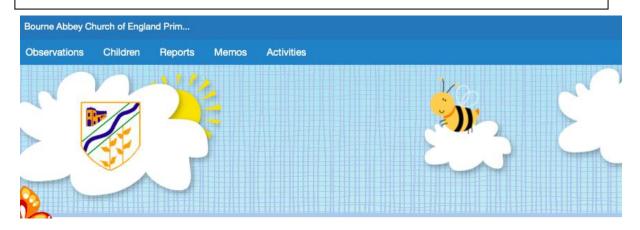

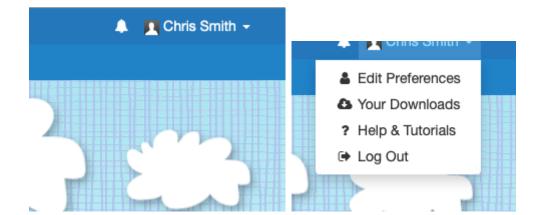

| Your        | Downloads                                                                                                    |
|-------------|----------------------------------------------------------------------------------------------------|
|             | to time, your school or nursery may create PDFs of some or all of your child's observations. They may also create ZIP files containing the media from some or all 's observations. If and when they do, you will receive a notification and can then download them from here. |
| Filters     |                                                                                                    |
| Type<br>Any | Order                                                                                                    |
| 06 Ju       | I 2020                                                                                                    |
|             | Joe-Smith.pdf 05:21 PM<br>65 kB<br>PDF journal export for Joe Smith<br>Please download this file by 03 Aug 2020 (3 weeks from now). If you do not, a manager will need to<br>create the file again.                                                                           |